# ワンタイムパスワード認証の設定変更

### 1. 利用形態設定を変更する

現在設定している利用形態の変更を行います。

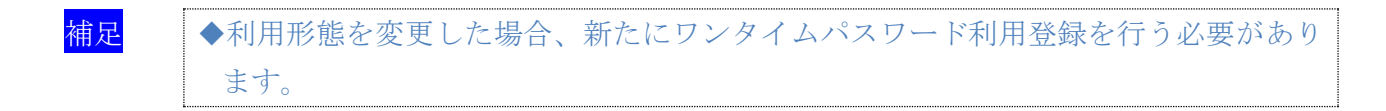

### 2. 利用登録/変更を行う

追加した利用者に対し、トークンの登録を行います。 または、登録済のトークンから別のトークンへ変更する場合に行います。

3. 利用登録解除を行う

利用者に登録しているトークンの解除を行います。

## 1.利用形態設定を変更する

現在設定している利用形態からの変更を行います。

### 操作説明

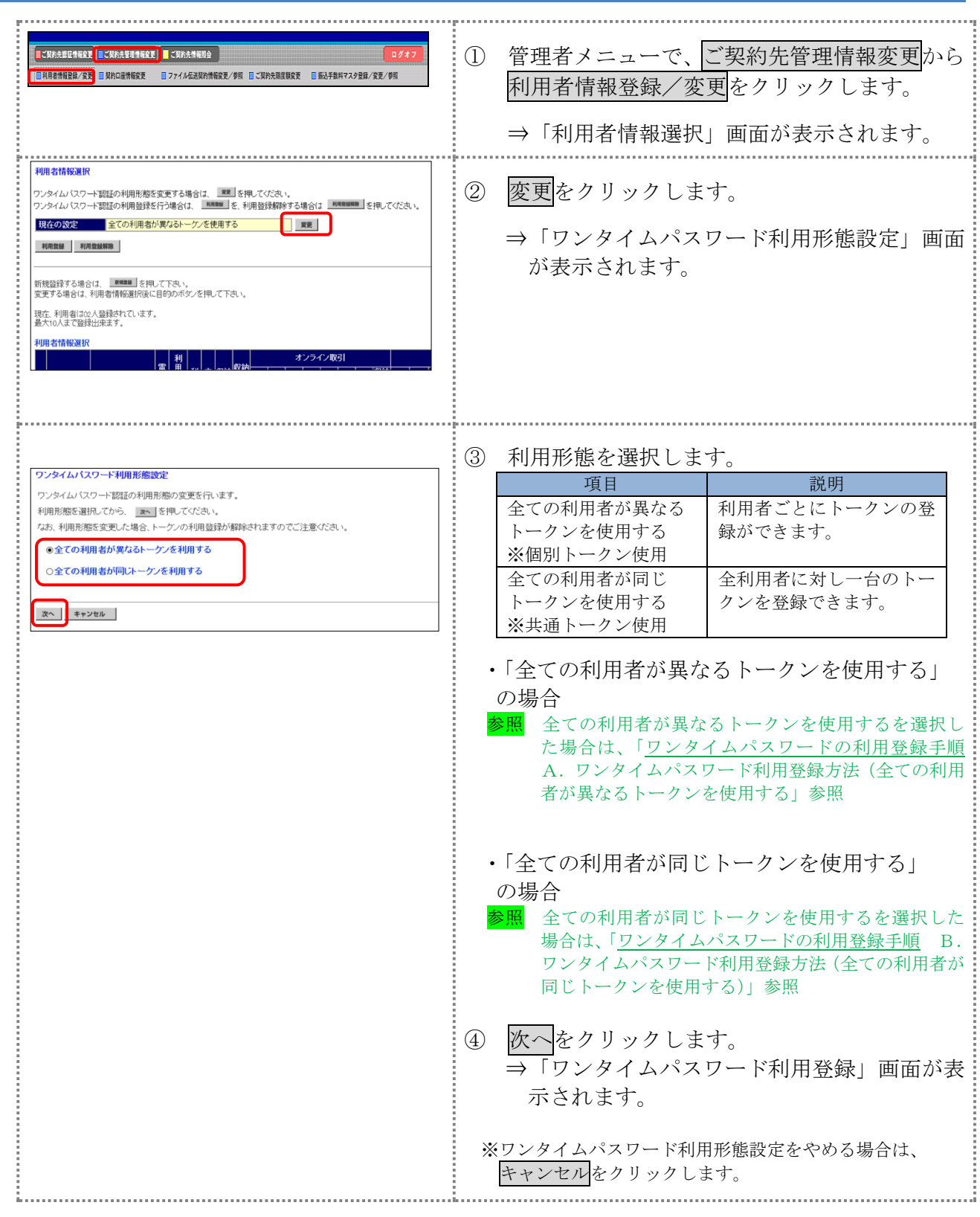

## 2.利用登録/変更を行う

追加した利用者に対し、利用するトークンの登録を行います。 または、登録済のトークンから別のトークンへ変更する場合に行います。

操作説明

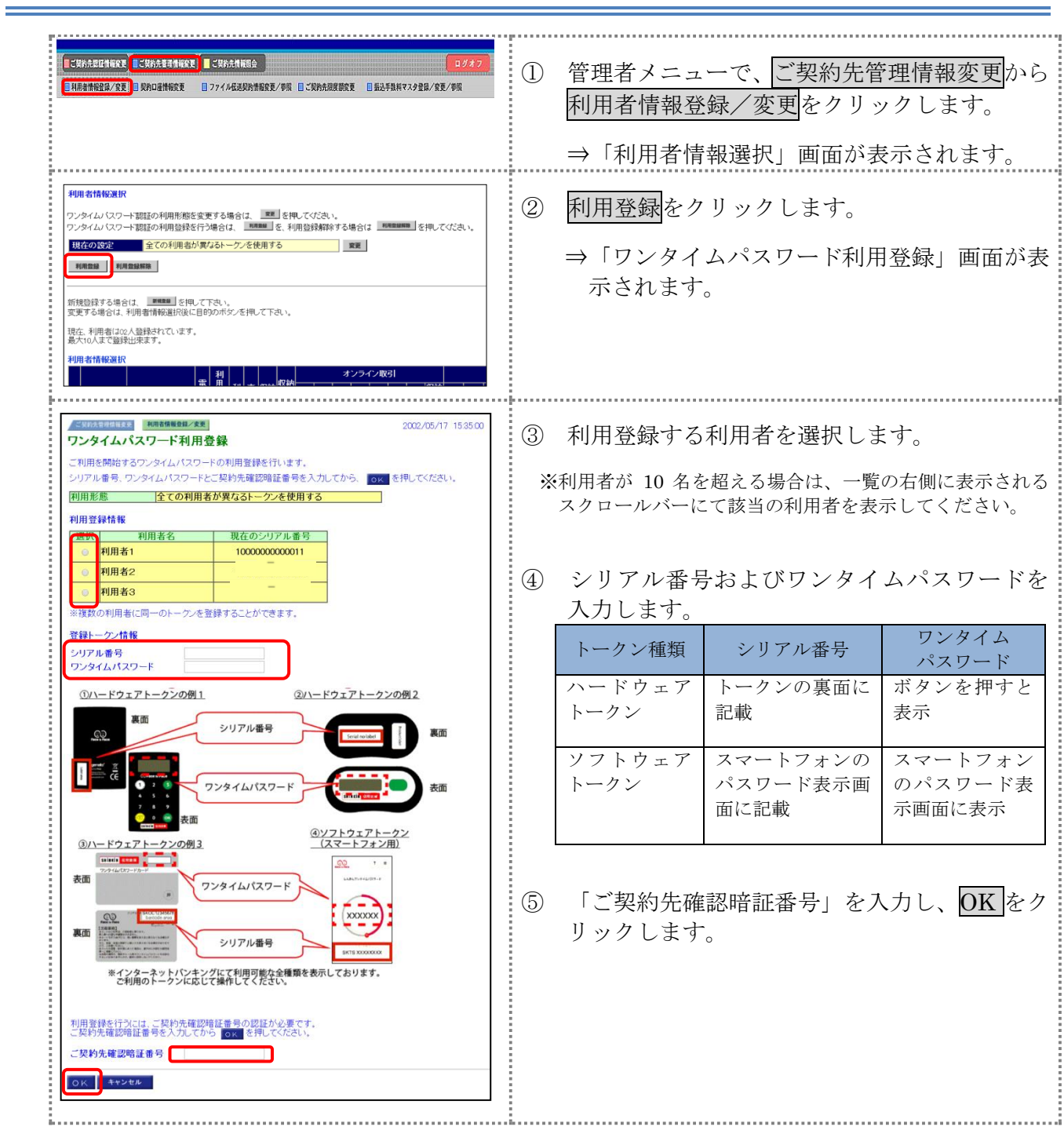

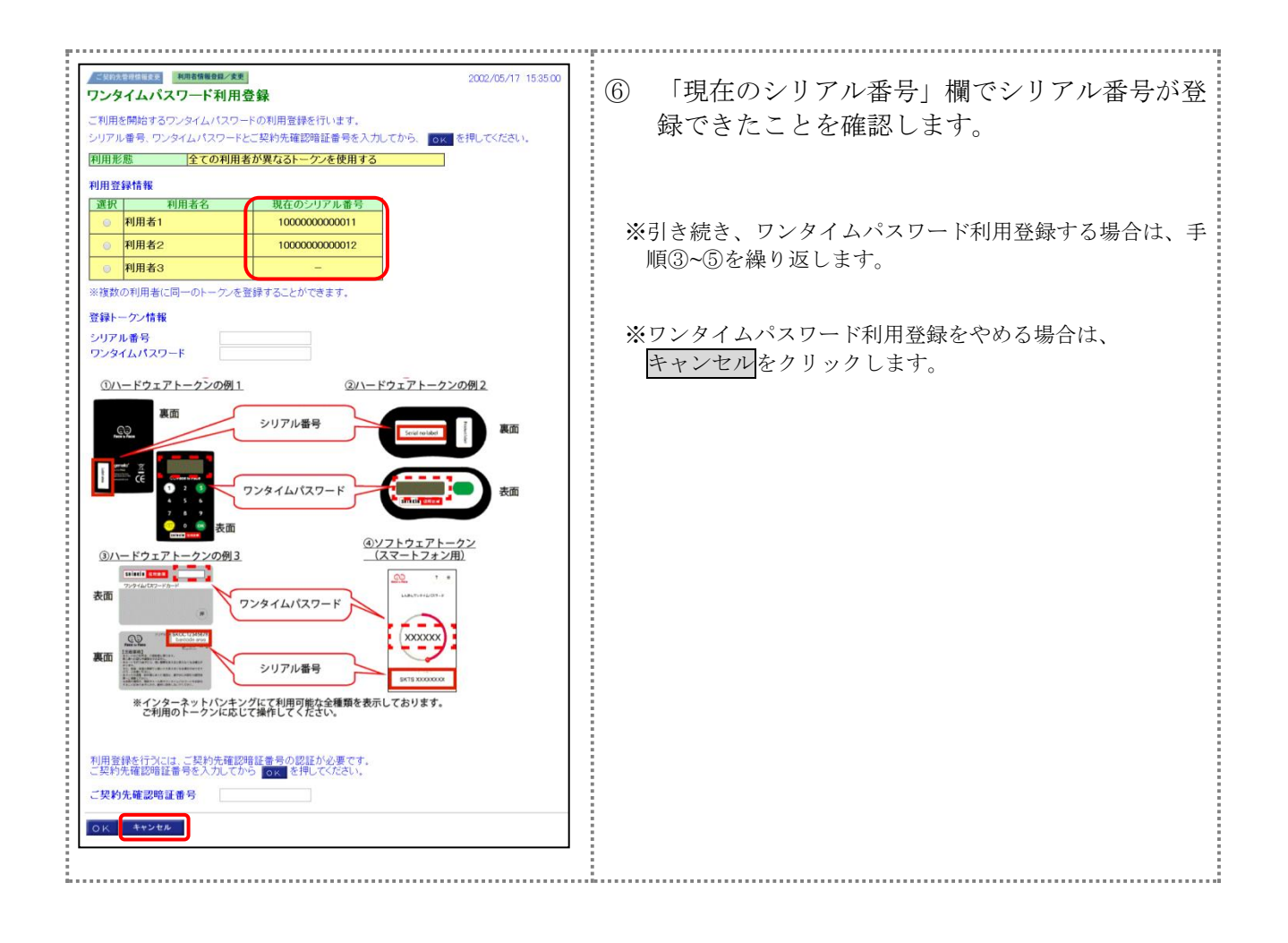

3.ワンタイムパスワードの利用登録解除

利用者に登録しているトークンの解除を行います。

### 操作説明

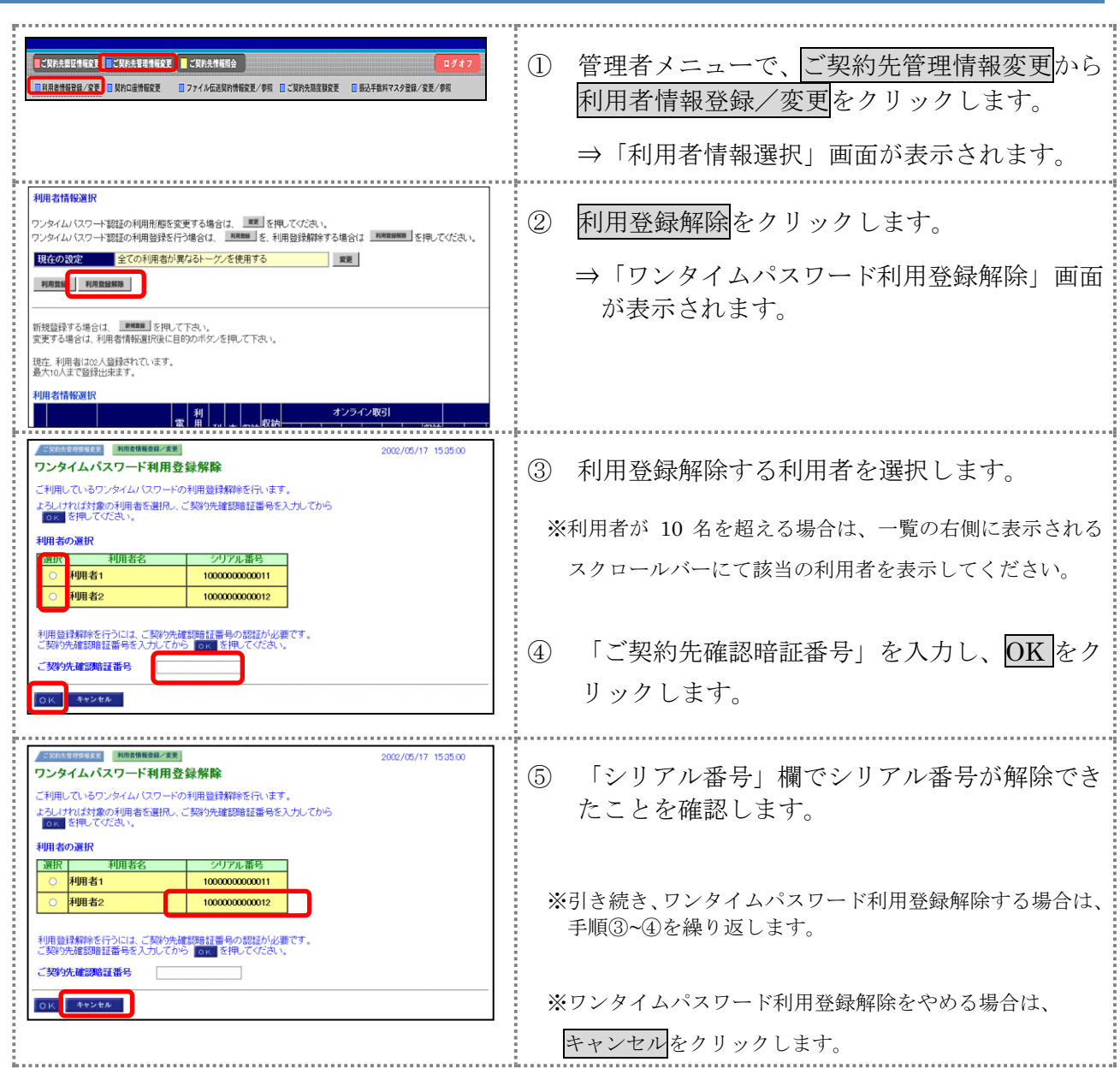